-8

-8

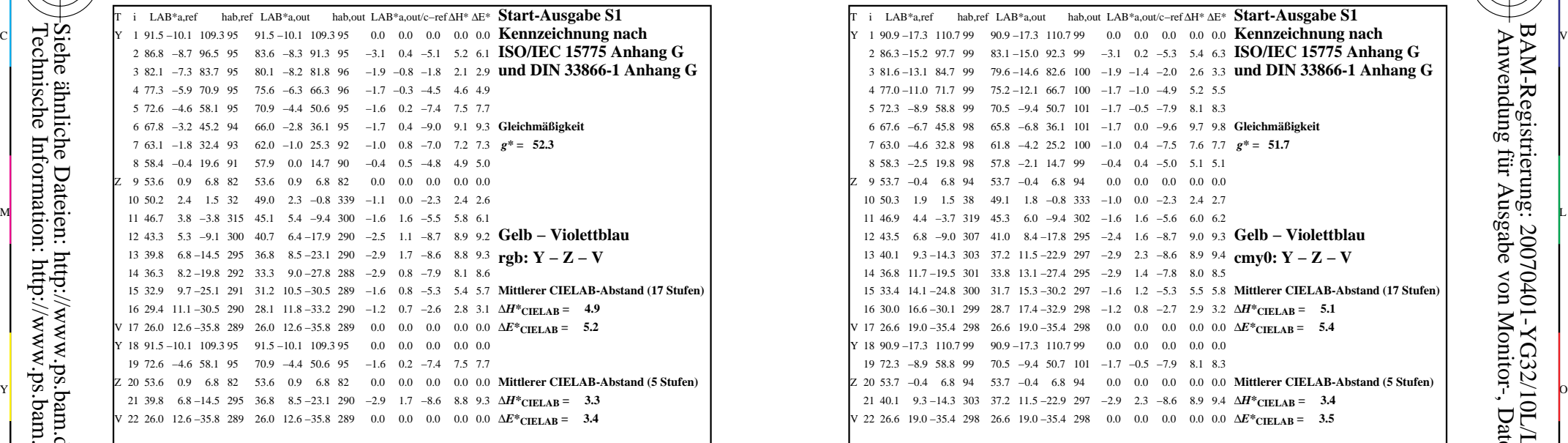

YG320−3N, Gerät: XcmyNP\_D50\_L; Messung: L27G00NP.PDF; Datum: 20070202

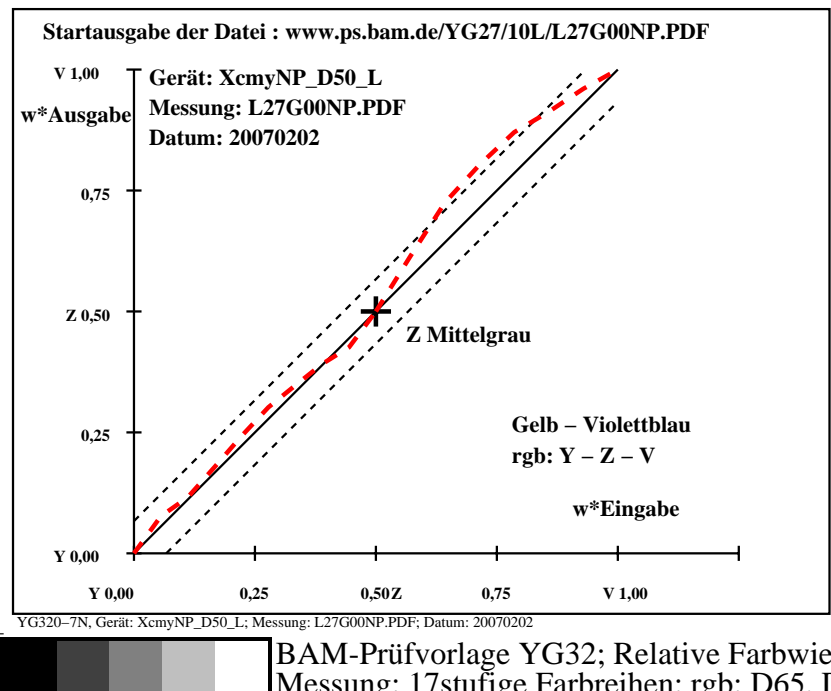

M

Y

C

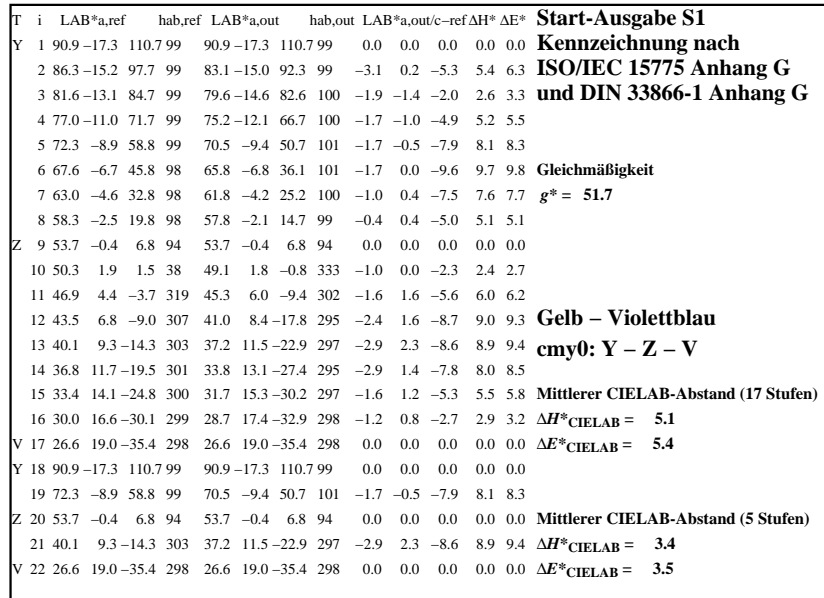

C

M

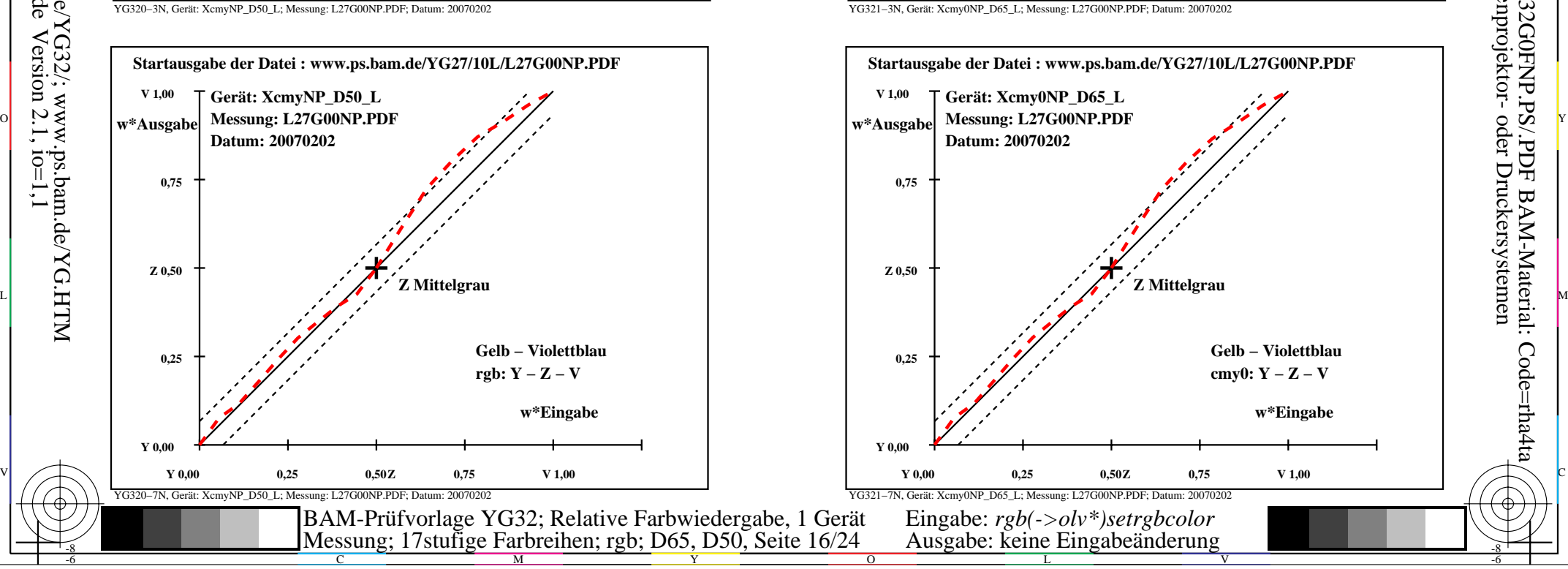

-6

BAM-Material: Code=rha4ta

-6

Anwendung für Ausgabe von Monitor-, Datenprojektor- oder Druckersystemen

BAM-Registrierung: 20070401-YG32/10L/L32G0FNP.PS/.PDF